(adsbygoogle = window.adsbygoogle  $||$  []).push( $\{$ });

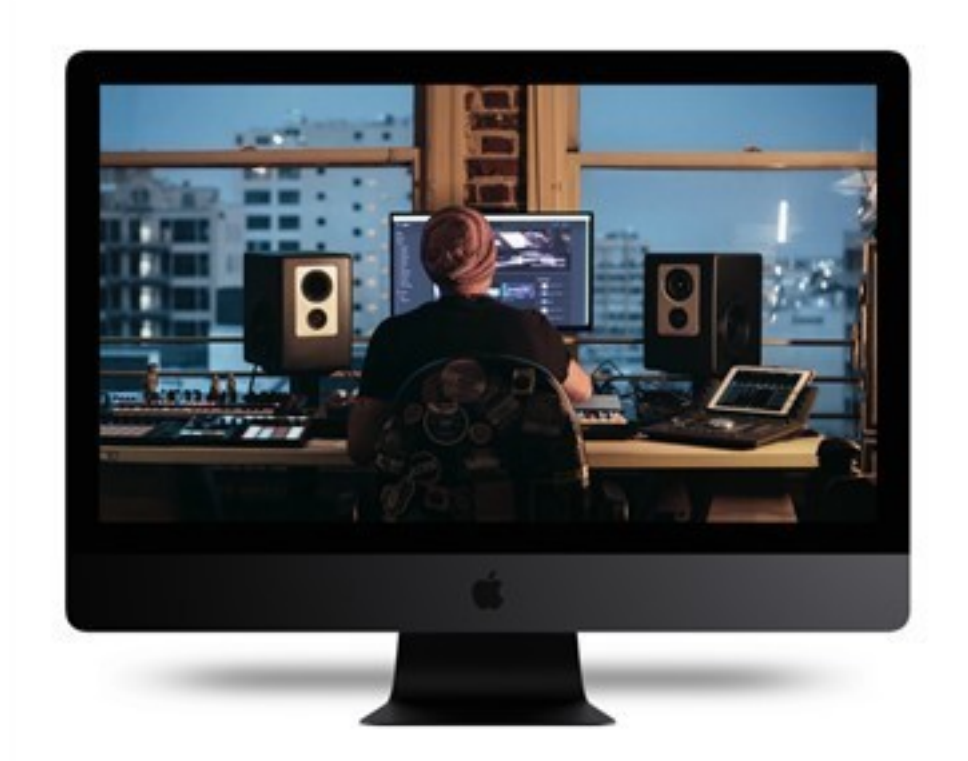

Что за видеокурс.

 Авторский обучающий видеокурс о том, как сделать качественный микс в домашних условиях.

Автор курса Александр Владимиров.

Что вошло в видеокурс.

**Содержание курса:** 

### **Блок 1. Подготовка.**

- Урок 1. Какое оборудование на самом деле минимально необходимо.
- Урок 2. Что такое трек референс и зачем он нужен.
- Урок 3. Где взять качественный "строительный материал" для своих треков.

# **Блок 2. Лееринг и работа с низкими частотами.**

- Урок 4. Какие принципы лееринга существуют.
- Урок 5. Как безошибочно настроить SideChain.

### **Блок 3. Баланс и работа со стерео.**

- Урок 6. Как грамотно выстроить баланс и панораму в треке.
- Урок 7. Как добиться моносовместимости.
- Урок 8. Эффект "замыленных" ушей и как его избежать.

#### **Блок 4. Эквализация.**

- Урок 9. Быстрый способ решить больше половины частотных конфликтов.
- Урок 10. Избавляемся от неприятных частот и резонансов.

### **Блок 5. Динамическая обработка.**

- Урок 11. Избавление от лишних пиков.
- Урок 12. Универсальные правила групповой компрессии.
- Урок 13. Как убрать едкие, шипящие звуки из вокала.

# **Блок 6. Пространственная обработка.**

- Урок 14. Как грамотно настроить ревербератор.

## **Блок 7. Сатурация и "улучшайзеры".**

- Урок 15. Что такое сатурация и как она работает.

#### **Блок 8. Мастеринг и сравнение с референсами.**

- Урок 16. Универсальный фильтр на мастере.
- Урок 17. Сравнение частотного спектра.
- Урок 18. Работа с эталонной АЧХ.
- Урок 19. Как не пережать микс.
- Урок 20. Универсальные плагины "советники".
- Урок 21. Сравнение своего трека с референсным.

## **Блок 9. Проверка микса.**

- Урок 22. Как и где проверять свой микс.
- Урок 23. Проверка своих миксов на студии и оценка вашего микса со стороны.
- Урок 22. Как и где проверять свой микс.
- Урок 23. Проверка своих миксов на студии и оценка вашего микса со стороны.

## **Блок 10. Улучшение своего оборудования.**

- Урок 24. Плагины для калибровки наушников.

 **Дополнительную информацию смотрите на сайте видеокурса: Узнать подробности (перейти на страницу видеокурса)**

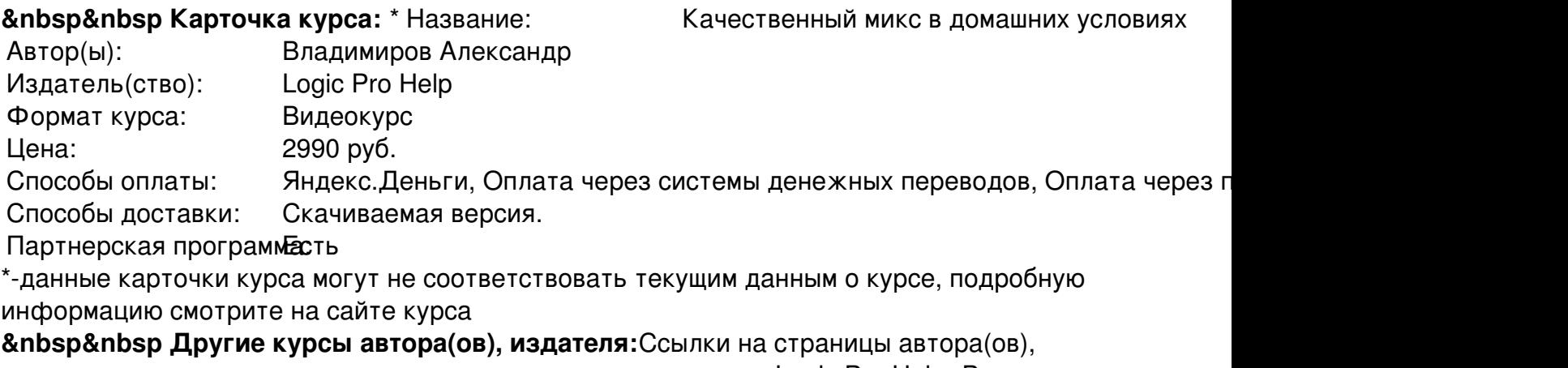

издателя: издателя: издателя: Саветственное собора в соборах в соборах в соборах в соборах в соборах в соборах

в Александр

 **Рекламный блок:** (adsbygoogle = window.adsbygoogle || []).push({});